AutoCAD Torrent For PC

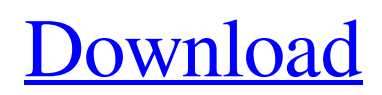

## **AutoCAD Registration Code Free Download**

The software is most used for creating 2D drawing and engineering plans and drawings. It can also be used for 3D models and animation. AutoCAD 2019 software is available to download for free. Download it for your computer and start using it. If you are a registered user, you can use the software for free. If you do not have the software, you can buy it online or through the software store. What is AutoCAD? AutoCAD is a 2D design software used by engineers, architects, and other related professionals to design, create, and modify 2D drawings. Developed by Autodesk, AutoCAD is a powerful 2D drafting tool for creating, editing, and modifying 2D drawing. It has a variety of feature such as 3D modeling, direct editing, automatic creation, annotation, pre-defined templates, etc. Although AutoCAD was initially developed to be used only by architects and engineers, it is also being used by a variety of other professionals including graphic designers, model builders, artists, animators, students, and other people. AutoCAD provides a simple user interface and is easy to use even for non-professionals. It is available in various platforms such as Windows, macOS, Android, iOS. Comparison of AutoCAD software AutoCAD vs. MEPIS AIS is a fork of MEPIS that is developed by AIS Inc. AIS software is available for Windows, Android, and Apple devices. It is a powerful design application that comes with some free tools. One of the main features of AIS software is that it supports both AutoCAD and MEPIS and you can use both the programs concurrently. AIS for Windows: This is one of the best AutoCAD alternatives that is free for Windows users. It includes a wide range of free features and tools, which are compatible with AutoCAD and MEPIS. It has an easy and user-friendly graphical interface and allows users to create and edit 2D or 3D drawings. Bimserver and Icestudio: Bimserver is a great tool for creating multi-user, multi-project, and multi-platform collaborative work. Icestudio is also a great tool for creating and sharing 2D and 3D drawings, models, and other files. It also includes some free tools such

### **AutoCAD Crack + Keygen For (LifeTime) Free Download For Windows [Updated-2022]**

Some examples are: AutoCAD Crack Keygen architecture, AutoCAD electrical and AutoCAD civil. The applications are available for Microsoft Windows, macOS and Linux. The users can either install the AutoCAD application and its plugin in their computer, or download and run the applications directly from the application store. Autodesk Exchange Apps can be downloaded as Autodesk Exchange Apps for Office 365, a service that enables organizations to access their tools on the cloud via an organization-owned subscription to Office 365. See also List of CAD editors for Unix List of CAD editors for Linux List of CAD editors for macOS List of 3D graphics software List of architecture applications List of computer-aided design software References External links Official site AutoCAD forum Category:Autodesk Category:Architectural design Category:Technical drawing software Category:Computer-aided design software Category:AutoCAD Category:Technical communication toolsThe comments are protected, as they should be. Many comments have been in support of Israel. No anti-Semitism will be tolerated here. – Yours, President About This Blog This is an eclectic mix of posts by various authors from around the Web. The authors' opinions do not necessarily represent the opinion of the blog or it's author. I am also not responsible for the words and opinions that others post here, or the comments that they make. This blog is for entertainment purposes only. The comments posted on this blog are personal and do not necessarily reflect the views of this blogger or the views of the bloggers below, or any other content on this site.Sarasota, Florida Man Charged with Rape After He Allegedly Escaped the Custody of Immigration Officials on an ICE "Serve-Wanted" Fugitive Warrant Sarasota, Florida — An escaped Florida prisoner with a rape charge on his record has been caught. And the authorities are saying he was on the run for more than two years. The arrest happened this week, after Immigration and Customs Enforcement officials — following a tip from local law enforcement — learned that the man had fled to Sarasota. That's when they sent ICE's fugitive task force to the city, FOX 13 News reports. That's when 33-year-old Carlos Rivera was taken into custody. A spokesperson with the Department of a1d647c40b

## **AutoCAD Patch With Serial Key For Windows**

Open a 3D model with Autodesk Autocad. Open the 3D model in SketchUp. Save the model in the appropriate location in your SketchUp installation. Open the SketchUp model in Autocad, and save the STL file. From the menu, choose: | SDChem > Import > Import from Autocad > Import > STL file. | From the Home tab, select: | SDChem > Import > Import from Autocad > Import. Import the STL file into SDChem. If you have the standard version of SDChem, your STL file will be inserted in the model. If you have a version with an improved user interface, the STL file may be on the SDChem web site. In any case, when the import is finished, you'll be in a Design tab. Start designing in SDChem, and for each layer, select: | SDChem > Layers > Open Layers. Close Layers, and on the Object menu, choose: | SDChem > Export > Export to Autocad. Export the model to Autocad in STL format. SketchUp models are compressed with the LZ77 algorithm. Before exporting, the STL file is decompressed. SDChem uses Autodesk Acrobat DC to handle the decompression, and the STL file will be inserted into the Autocad model. Open Autocad. Open the Autocad model in SketchUp. It will appear as a new layer. Select the new layer. Choose: | View > Render > 3D Solid > 3D Solid. When rendering is finished, you can save the project. If you save the SketchUp model to disk, Autocad will open the STL file. If you've already imported the STL file, it will appear on the new layer of the Autocad model. You can continue to design in Autocad, or open the SketchUp project. The Autocad model is created in two parts: The first part is a scene, which contains the objects and the placement of the model in the render. The second part is the mesh. To design the project, open the SketchUp model in Autocad, and go to the 3D View

#### **What's New in the?**

Add numerical values to text properties. (video: 1:45 min.) Create you own help files. With the help files you can link the AutoCAD Help topic to your drawing or a specific command. You can also link the topics to a text in a property. (video: 2:00 min.) Add a built-in drawing scale. (video: 1:40 min.) Edit your drawing history. With the history (scroll bar on the bottom of the drawing window) you can look back and forth through the updates. (video: 1:15 min.) Different Views, Palettes and Windows: Copy and Paste Batch, Parameterized Pastes and New Doc Pro Editor: Use the parameterized Paste Batch command to quickly copy, delete and paste multiple objects at once. Use the Parameterized Paste command to paste objects from the Clipboard and customize the way the paste works. Change the default parameterized paste action by editing the Options->Objects and Parameters menu. Use Doc Pro to create templates to quickly insert objects in your drawings or change their attributes. With the new View Palettes feature, you can save specific views and layouts as palettes that you can load with a single click. Use the new Copy Paste Batch feature to quickly copy objects or make a selection and paste it into a new or existing drawing. (video: 1:10 min.) Use the New Doc Pro Editor to quickly create a new drawing by copying a template, loading a shape, inserting objects and modifying the attributes. (video: 2:25 min.) Link Objects, Format Objects, Nested Arrays and B-rep Support: Link Objects. Use the Link Objects command to quickly link objects and tools. (video: 1:15 min.) Drawing enhancements: Support for the new B-rep data format. (video: 1:30 min.) Convert a line drawing to a surface drawing. (video: 1:25 min.) Draw pipes and contour lines in a single action. (video: 1:15 min.) How to use AutoCAD Architecture 2023 in this Design Guide: With AutoCAD Architecture 2023, you can create drawings that are ready to be handed off to AutoCAD Civil 3D for further engineering analysis. Auto

# **System Requirements:**

This is a DOS and Windows version of Alien Swarm which requires DOSBox 1.7.5. Alien Swarm is being tested using Windows 7 64-bit. However, we strongly suggest that you use Windows XP as it is the most stable system for Windows games. If you do not have a compatible graphics card, or have a hybrid graphics card, we do not recommend playing Alien Swarm as it will not use both the CPU and the GPU efficiently. Depending on your network speed, we do not recommend playing Alien Swarm on dial-up modems

Related links: